Информация о владельце: МИНИСТЕРСТВО ТРАНСПОРТА РОССИЙСКОЙ ФЕДЕРАЦИИ федеральное государственное бюджетное образовательное учреждение высшего образования **САМАРСКИЙ ГОСУДАРСТВЕННЫЙ УНИВЕРСИТЕТ ПУТЕЙ СООБЩЕНИЯ** ФИО: Гаранин Максим Ал**федера ЛЬНОЕ АГ</mark>ЕНТСТВО ЖЕЛЕЗНОДОРОЖНОГО ТРАНСПОРТА** Документ подписан простой электронной подписью Должность: Ректор Дата подписания: 05.09.2023 16:38:05 Уникальный программный ключ: 7708e3a47e66a8ee02711b298d7c78bd1e40bf88

# рабочая программа дисциплины (модуля) **Виртуализация и облачные вычисления**

Направление подготовки 09.04.02 Информационные системы и технологии Направленность (профиль) Корпоративные информационные системы

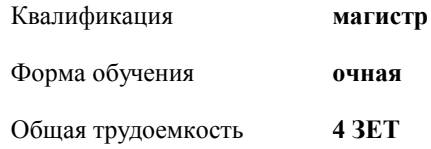

Виды контроля в семестрах:

зачеты с оценкой 2

#### **Распределение часов дисциплины по семестрам**

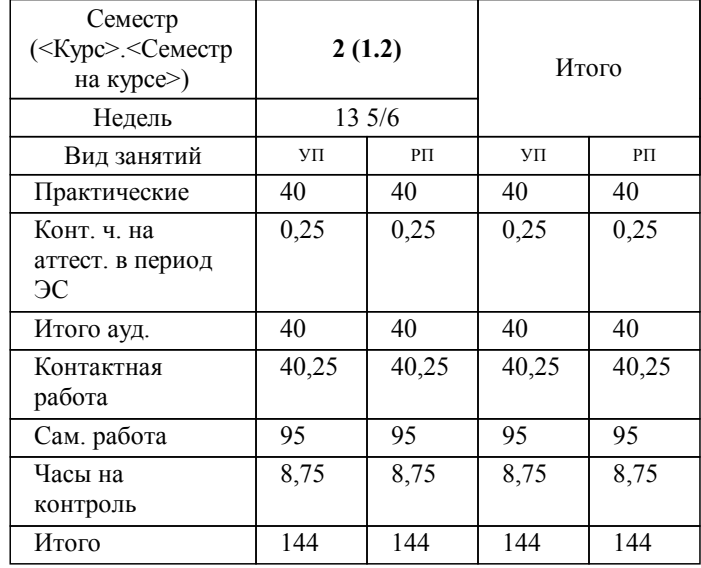

Программу составил(и): *к.п.н., Зав. кафедрой, Горбатов Сергей Васильевич*

**Виртуализация и облачные вычисления** Рабочая программа дисциплины

разработана в соответствии с ФГОС ВО:

Федеральный государственный образовательный стандарт высшего образования - магистратура по направлению подготовки 09.04.02 Информационные системы и технологии (приказ Минобрнауки России от 19.09.2017 г. № 917)

составлена на основании учебного плана: 09.04.02-23-2-ИСТмКИС.plm.plx

Направление подготовки 09.04.02 Информационные системы и технологии Направленность (профиль) Корпоративные информационные системы

**Цифровые технологии** Рабочая программа одобрена на заседании кафедры

Зав. кафедрой к.п.н., доцент Горбатов С.В.

УП: 09.04.02-23-2-ИСТмКИС.plm.plx стр. 3

### **1. ЦЕЛИ ОСВОЕНИЯ ДИСЦИПЛИНЫ (МОДУЛЯ)**

1.1 Целью освоения дисциплины является формирование компетенций у магистрантов и готовности обучаемого к выполнению различных видов профессиональной деятельности с использованием технологий виртуализации и облачных вычислений, включая модели SaaS, IaaS, PaaS.

## **2. МЕСТО ДИСЦИПЛИНЫ (МОДУЛЯ) В СТРУКТУРЕ ОБРАЗОВАТЕЛЬНОЙ ПРОГРАММЫ**

Цикл (раздел) ОП: Б1.О.04

#### **3. КОМПЕТЕНЦИИ ОБУЧАЮЩЕГОСЯ, ФОРМИРУЕМЫЕ В РЕЗУЛЬТАТЕ ОСВОЕНИЯ ДИСЦИПЛИНЫ (МОДУЛЯ)**

ОПК-5 Способен разрабатывать и модернизировать программное и аппаратное обеспечение информационных и автоматизированных систем

ОПК-5.2 Модернизирует программное и аппаратное обеспечение информационных и автоматизированных систем для решения профессиональных задач

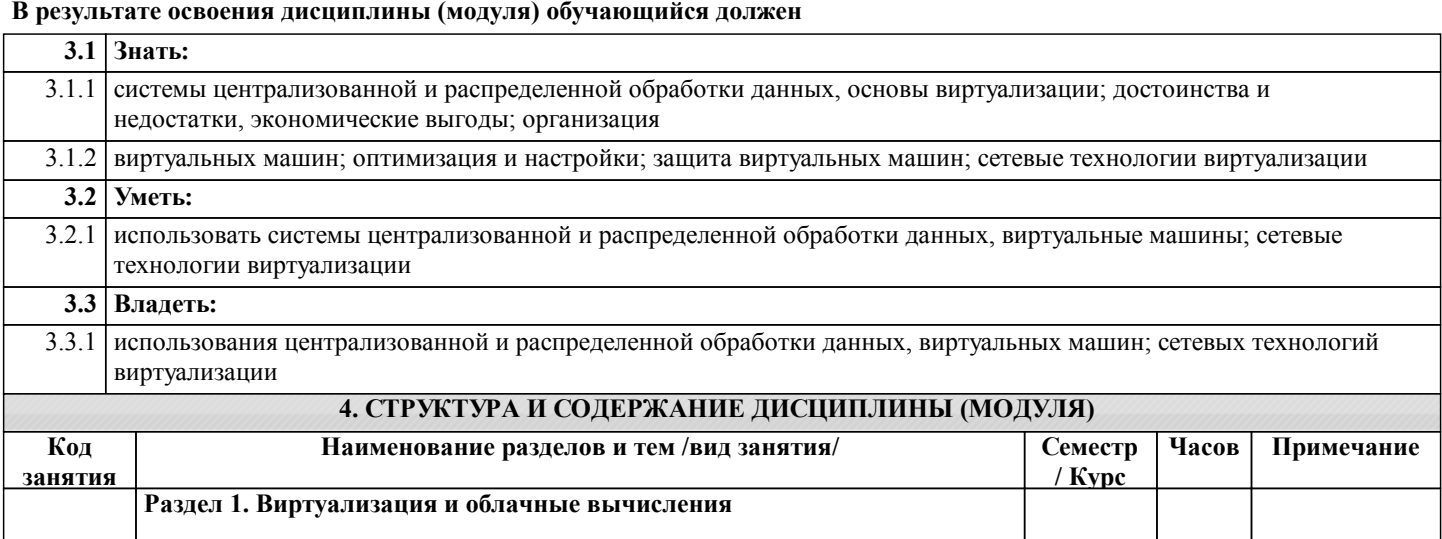

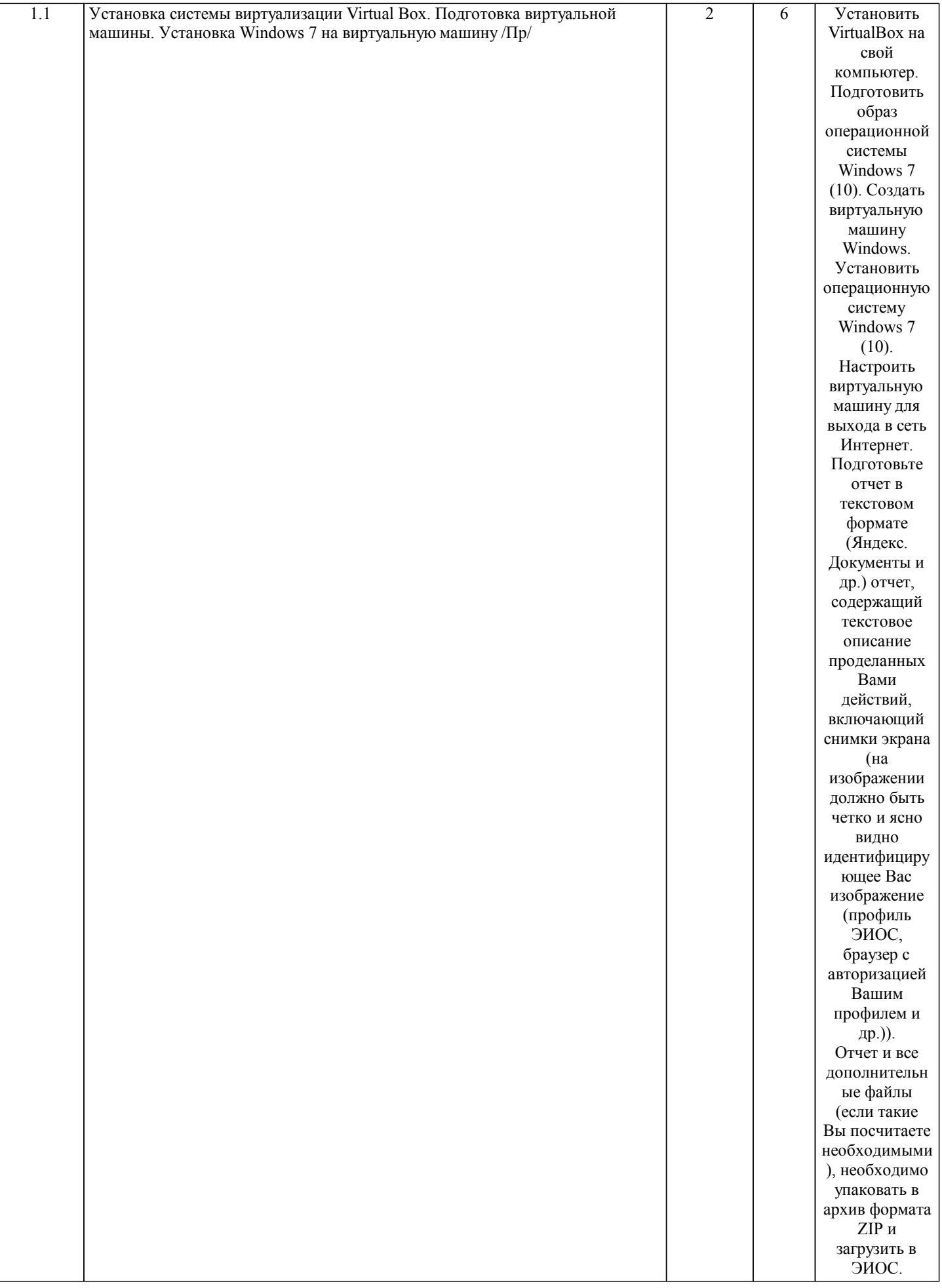

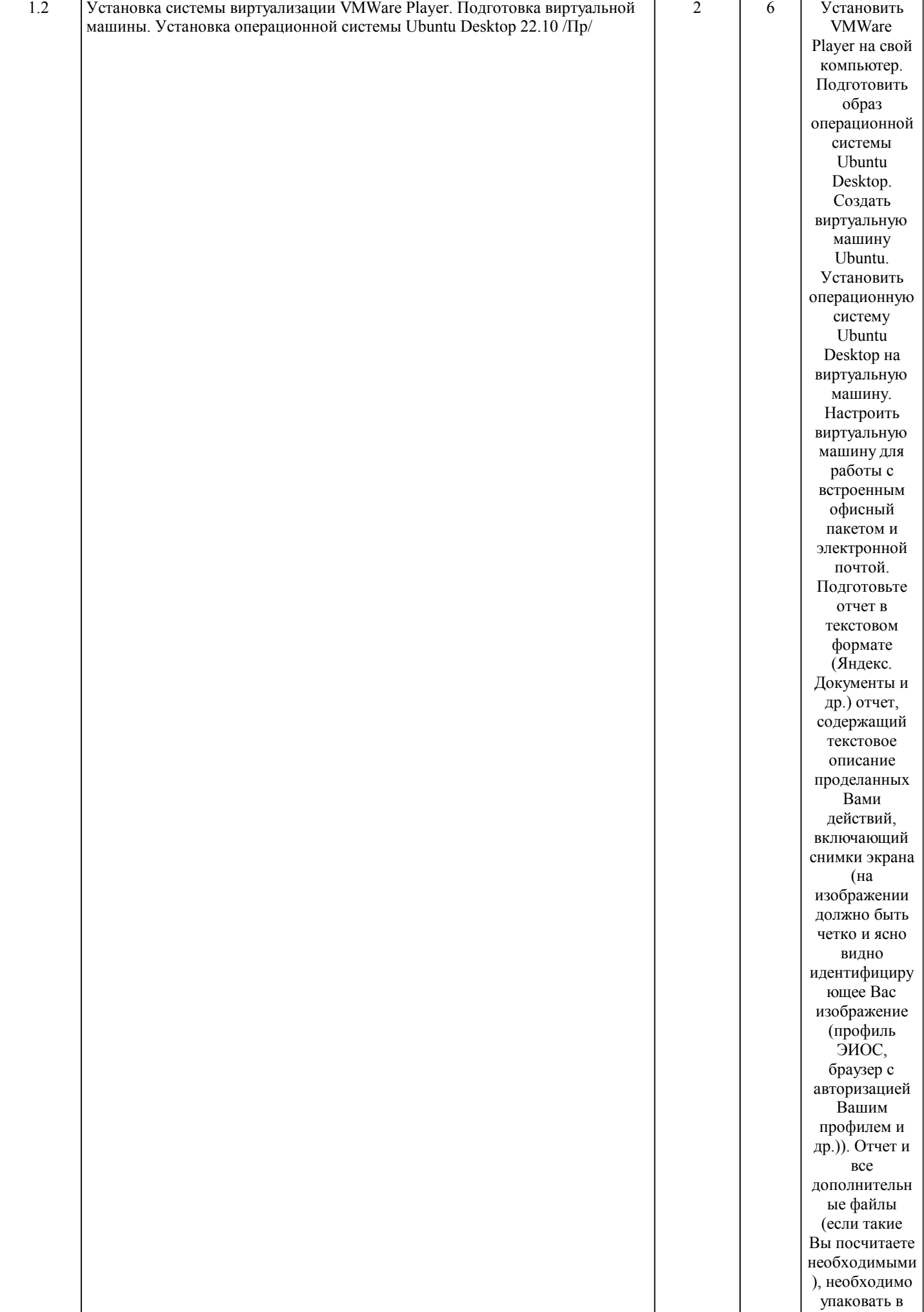

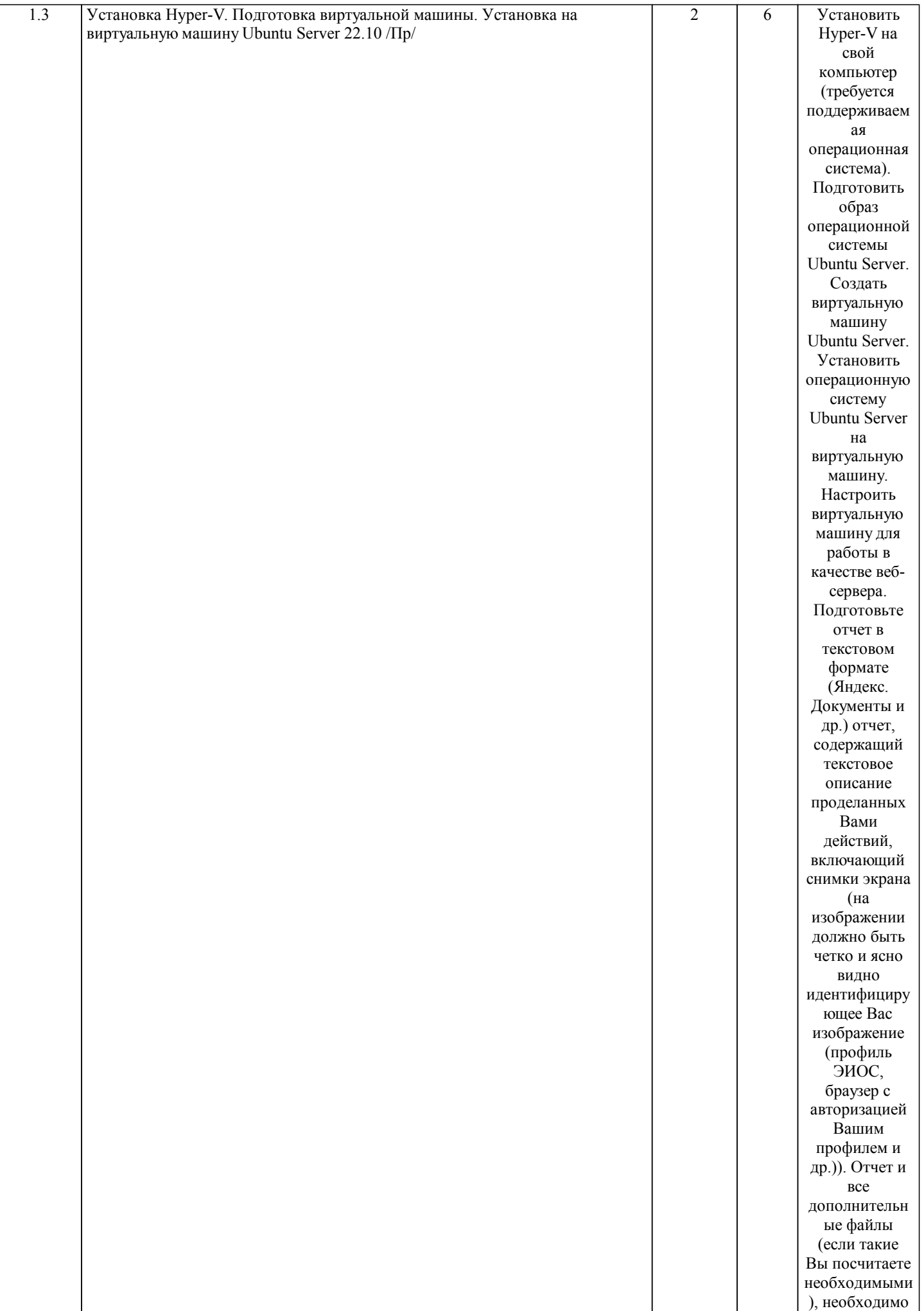

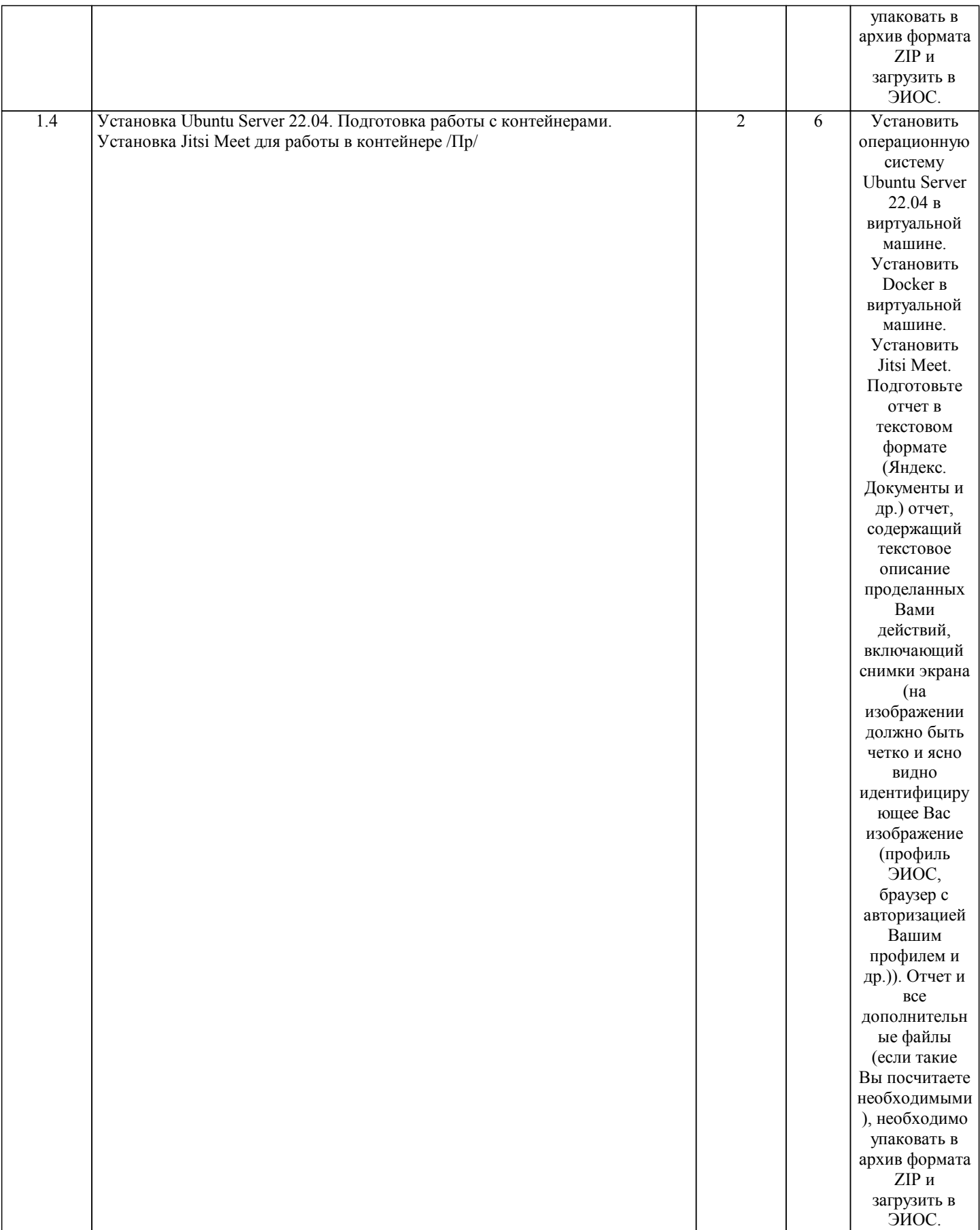

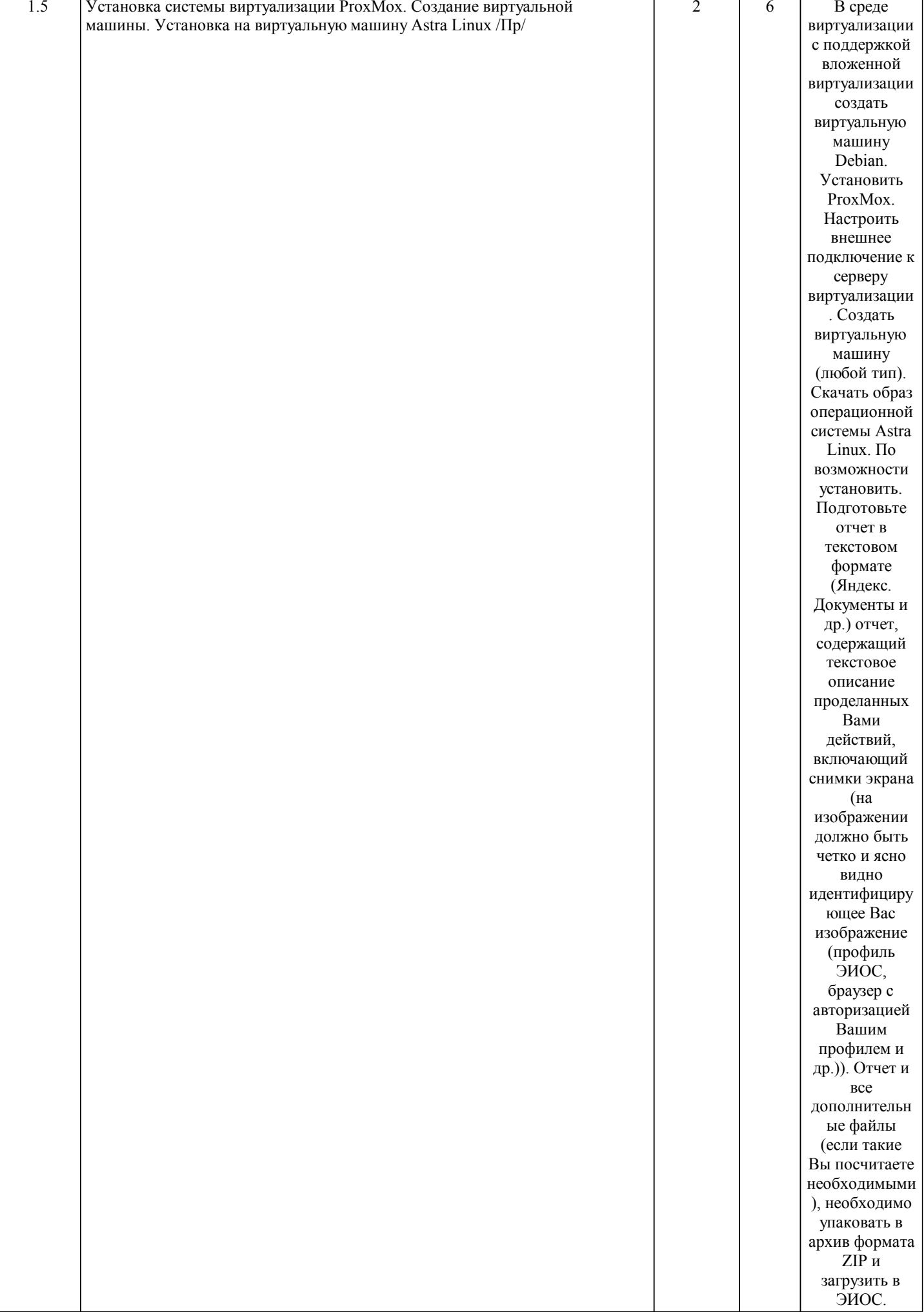

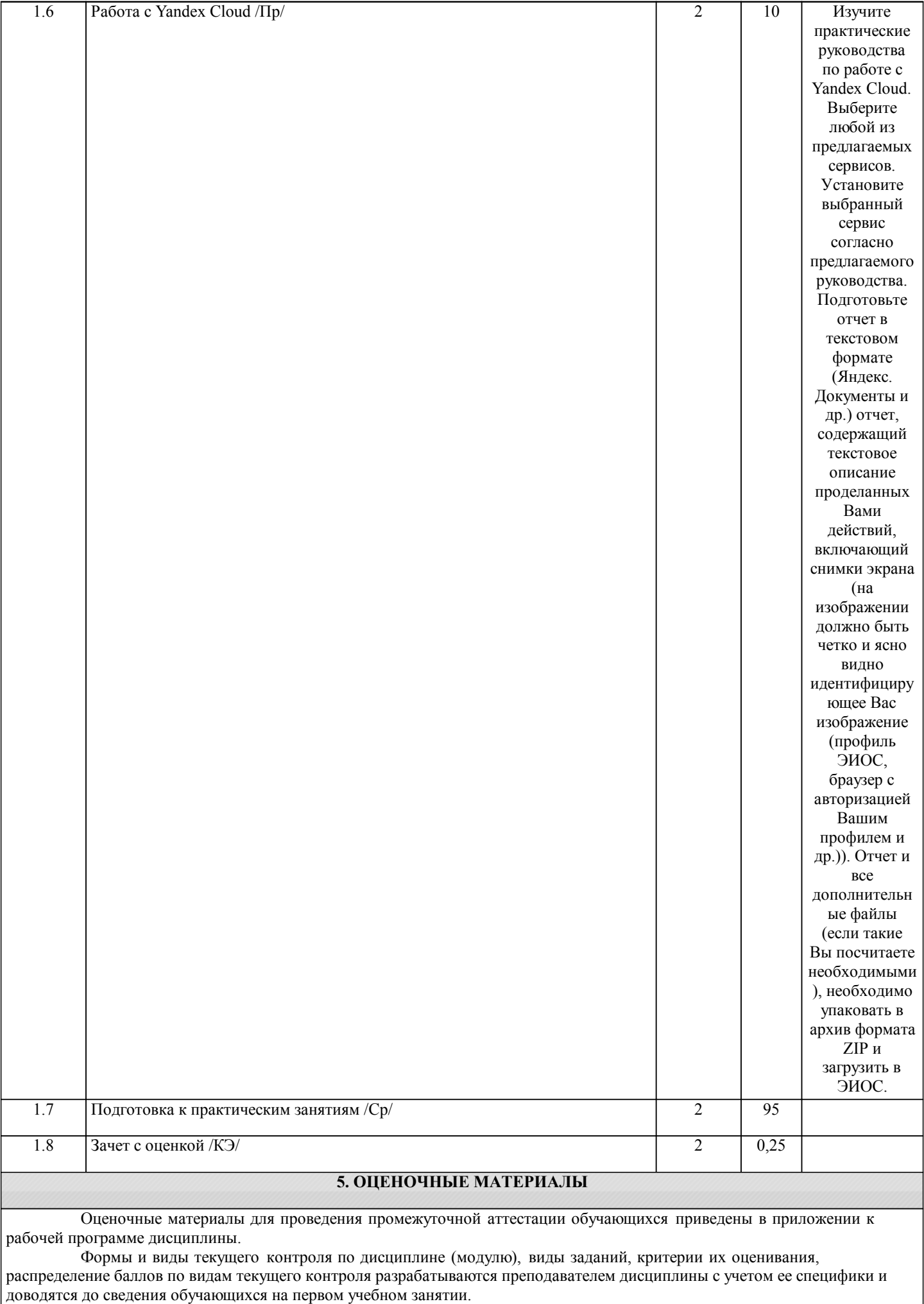

Текущий контроль успеваемости осуществляется преподавателем дисциплины (модуля), как правило, с использованием ЭИОС или путем проверки письменных работ, предусмотренных рабочими программами дисциплин в рамках контактной работы и самостоятельной работы обучающихся. Для фиксирования результатов текущего контроля может использоваться ЭИОС. **6. УЧЕБНО-МЕТОДИЧЕСКОЕ И ИНФОРМАЦИОННОЕ ОБЕСПЕЧЕНИЕ ДИСЦИПЛИНЫ (МОДУЛЯ) 6.1. Рекомендуемая литература 6.1.1. Основная литература** Авторы, составители Заглавие Издательс тво, год Эл. адрес Л1.1 Яковлев В. В. Технологии виртуализации и консолидации информационных ресурсов: учебное пособие для бакалавров Москва: УМЦ по образован ию на железнод орожном транспор те, 2015 http://umczdt.ru/books/4 Л1.2 Засов В. А. Операционные системы: метод. указ. к вып. курс. работы по дисц. Операционные системы для обуч. по напр. подгот. 09.03.01 Информатика и вычислит. техника очн. формы обуч. Самара: СамГУП С, 2015 https://library.samgups.r **6.2.1 Перечень лицензионного и свободно распространяемого программного обеспечения 6.2 Информационные технологии, используемые при осуществлении образовательного процесса по дисциплине (модулю)** 6.2.1.1 Microsoft Office 2019 Professional Plus (Пакет программ Word, Excel, Access, PowerPoint, Outlook, OneNote, Publisher), OnlyOffice, Р7-офис или Яндекс. Документы 6.2.1.2 Microsoft Windows 10 6.2.1.3 Microsoft Windows 7 6.2.1.4 ProxMox 6.2.1.5 VMware Workstation 17 Player 6.2.1.6 VirtualBox 6.2.1.7 Ubuntu Desktop 22.10/22.04 6.2.1.8 Ubuntu Server 22.10/22.04 6.2.1.9 Astra Linux Community 6.2.1.1  $\theta$ Сервисы ЭИОС СамГУПС **6.2.2 Перечень профессиональных баз данных и информационных справочных систем** 6.2.2.1 СПС «ГАРАНТ-Аналитик» 6.2.2.2 Научная электронная библиотека eLIBRARY.RU 6.2.2.3 ЭБС Учебно-методического центра по образованию на железнодорожном транспорте (ЭБ УМЦ ЖДТ) 6.2.2.4 ЭБС издательства "Лань" 6.2.2.5 ЭБС BOOK.RU 6.2.2.6 ЭБС «Юрайт» 6.2.2.7 Polpred.com Обзор СМИ **7. МАТЕРИАЛЬНО-ТЕХНИЧЕСКОЕ ОБЕСПЕЧЕНИЕ ДИСЦИПЛИНЫ (МОДУЛЯ)** 7.1 Очная реализация дисциплины: 7.2 Наименование специального помещения: помещение для самостоятельной работы, Читальный зал. Оснащенность: ПК-4шт., Принтер-1шт., Телефон-1шт., Письменный стол-4 шт., Парта-2 шт. 7.3 Наименование специального помещения: учебная аудитория для проведения практических занятий, групповых консультаций, индивидуальных консультаций, текущего контроля, промежуточной аттестации, Учебная аудитория.

Оснащенность: Меловая доска-1шт., Комплект учебной мебели, ноутбук, проекционное оборудование

(мультимедийный проектор и экран), компьютерный класс с доступом по RDP к учебной серверной лаборатории.

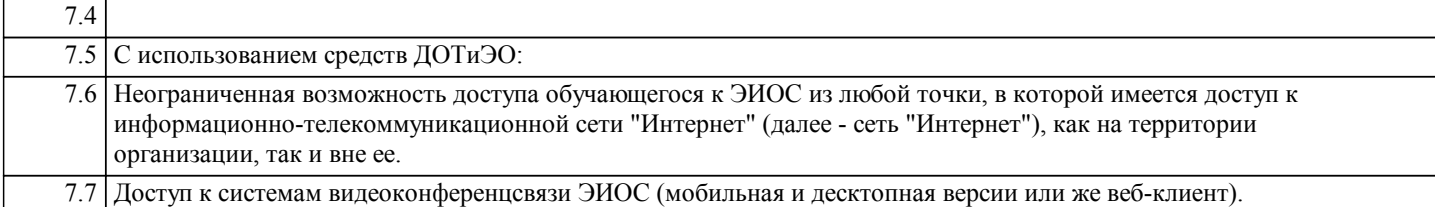